# **5- Saisie de données :**

Affichage des données : les données d'une variable sont écrites dans une colonne.

Affichage des variables : utilisation des caractéristiques (nom, type,…)

## **A. Rapport préliminaire sur les variables :**

Lorsqu'on saisi soit même les données, il y a une fonction qui permet de vérifier le travail et d'obtenir une synthèse facile à lire.

La commande est :

# **Fichier + Afficher des informations sur un fichier de données + Fichier de travail**

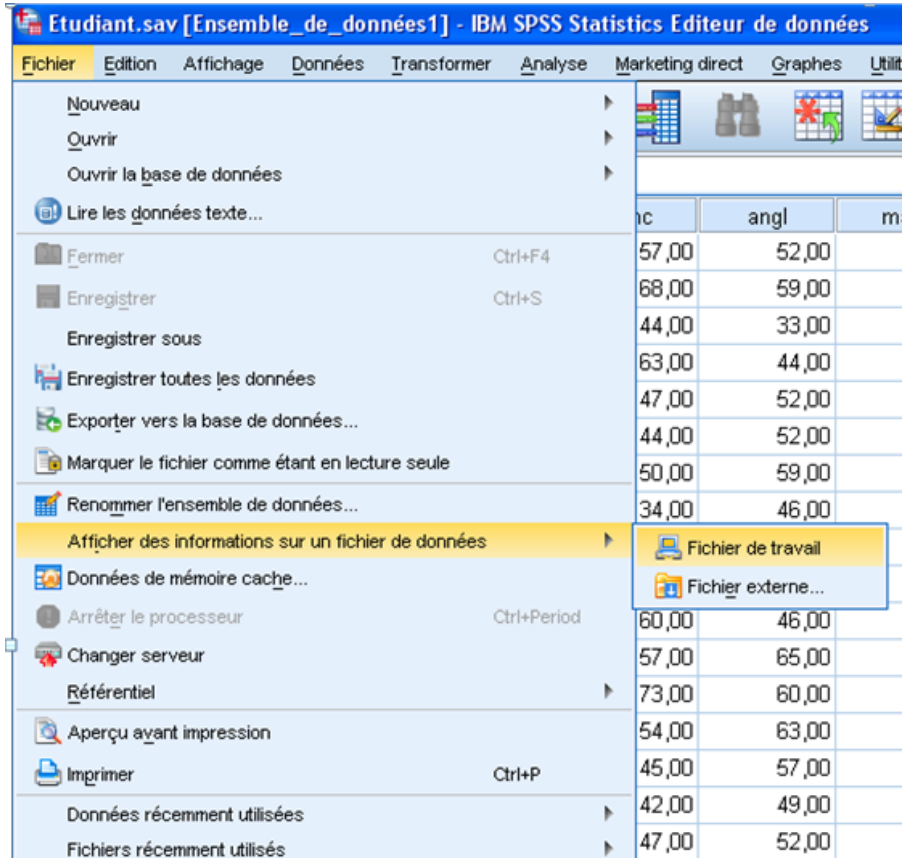

## **Cours 2 : Manipulation de base sur les données Dr. SABEUR.C.M**

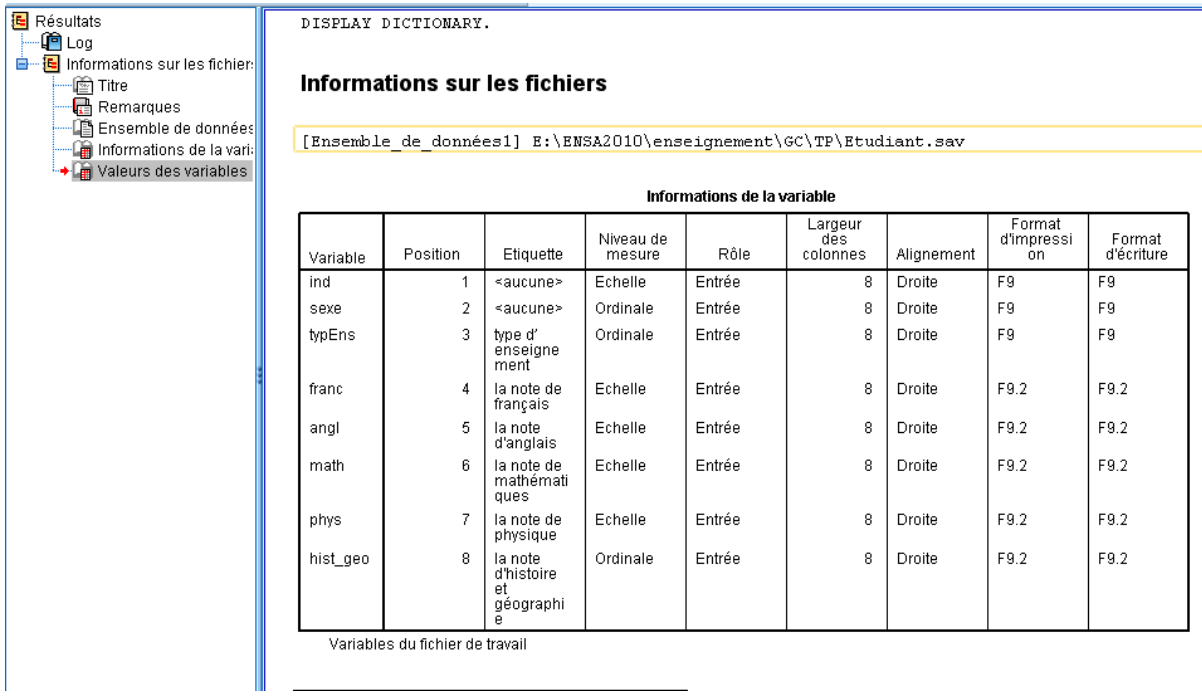

### **B. Rapports préliminaires sur les observations**

Il y a une fonction qui permet de repérer les éventuelles erreurs de saisie des données.

La commande est : **Analyse + Rapports +Récapitulatifs des observations.**

On coche des statistiques simples, par exemple **minimum** et **maximum**, qui désignent respectivement la valeur minimale et la valeur maximale des observations.

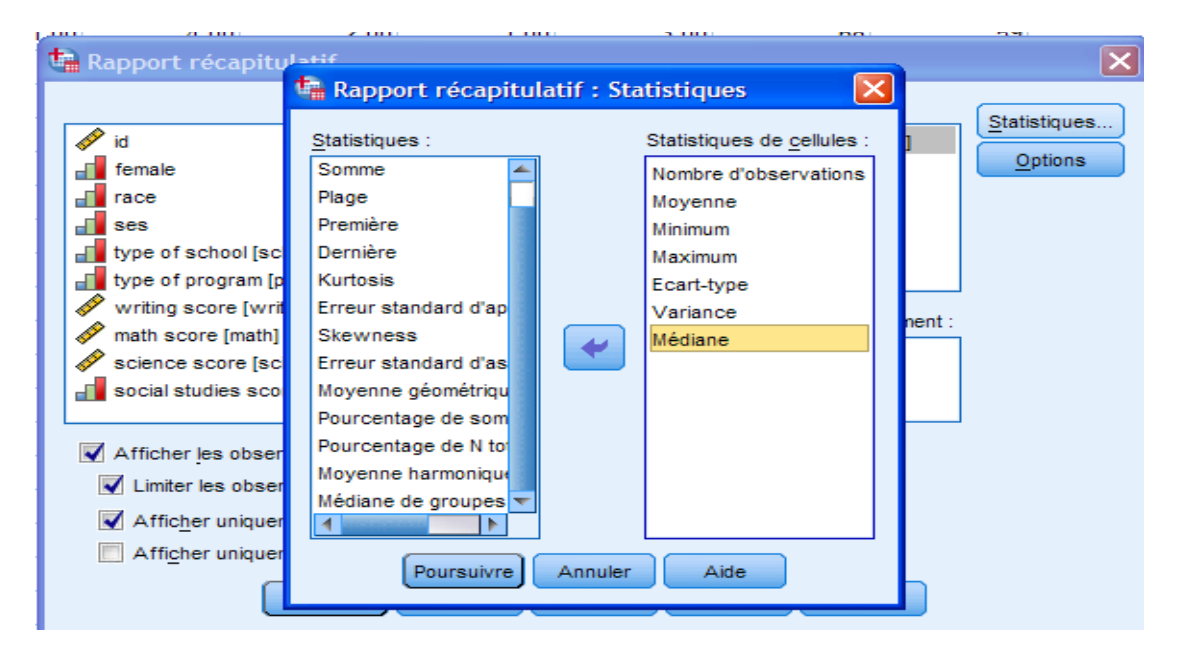

# **Cours 2** : **Manipulation de base sur les données Dr. SABEUR.C.M**

#### Récapituler

 $[Ensemble\_de\_donn{e}s6] \ D:\GC\TP\text{-}sys\Etudiant.sav$ 

#### Observation Calculer Récapituler

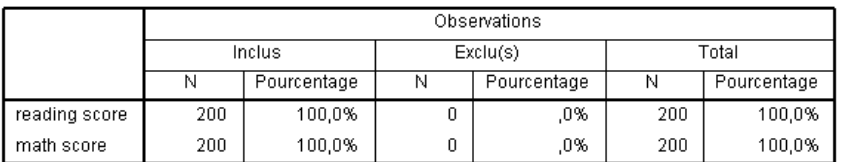

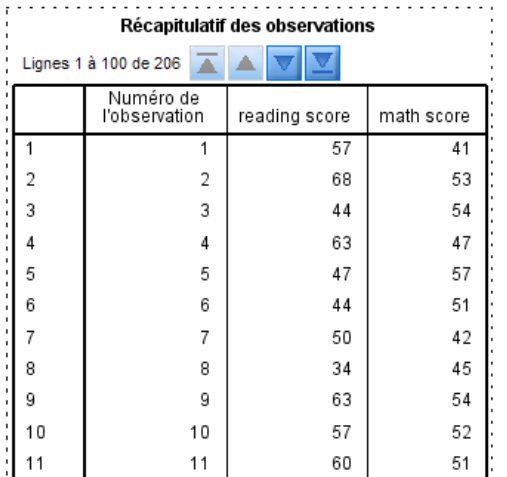

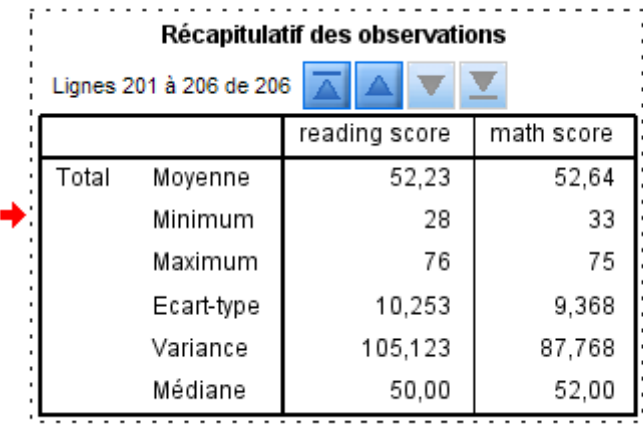